# CP. Brief Introduction to FirewallD

Zamir SUN Presented by

This slice is licensed under Creative Commons Attribution-ShareAlike 3.0 Unported License.

#### About me

- Chinese Name 孙子谦 SUN Ziqian
- **. Known as zsun or Zamir SUN in Fedora** community
- **Fedora XFCE User**
- · Helping with FUDCon Beijing 2014
- RHCE for 2 years
- seeking for a job

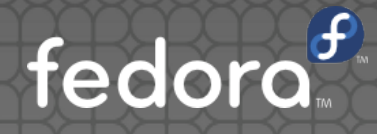

#### Topics

1. FirewallD and it's basis 2. Comparing with iptables 3. Basic using of FirewallD 4. FirewallD Rich Language

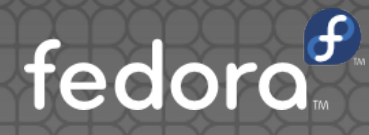

## FirewallD and it's basis

#### FirewallD and it's basis

- **First introduced into Fedora 15 by Thomas** Woerner from Red Hat
- Default firewall in Red Hat Enterprise Linux 7
- **.** Use D-Bus to communicate with kernel
- Zones
- Dynamic firewall
- Rich Language
- **Lock Down**

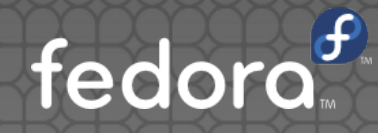

# Comparing with iptables

## Comparing with iptables

- D-Bus vs netlink
- Dynamic vs static
	- As is said on FirewallD wiki, FirewallD can be dynamically configured
	- **. In my opinion, FirewallD tell kernel to change rules** while iptables change the rules and then send the changed settings to kernel
- Change rules by services or applications
- Default zone vs default policy

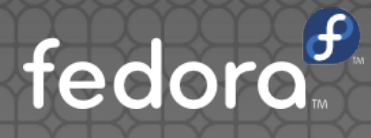

## Basic using of FirewallD

## Basic using of FirewallD

#### GUI: firewall-config just like the system-configfirewall for iptables

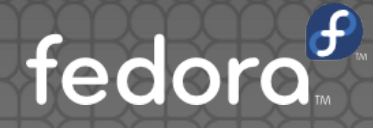

#### Basic using of FirewallD

CLI: firewall-cmd

Example:

- firewall-cmd --permanent --add-service=http
- firewall-cmd --zone=home --add-port=80-89/tcp

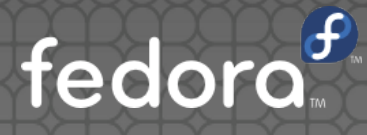

- A high level language to have more complex firewall rules for IPv4 and IPv6 without the knowledge of iptables syntax.
- Can be configured using CLI or GUI or zone config file

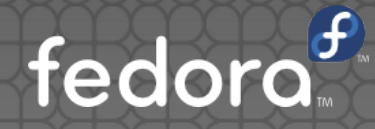

#### With firewall-cmd

- rule [family="<rule family>"]
	- [ source address="<address>" [invert="True"] ]
	- [ destination address="<address>" [invert="True"] ]
- [ <element> ]
	- [ log [prefix="<prefix text>"] [level="<log level>"] [limit value="<rate/duration>"] ]
	- [ audit [limit value="<rate/duration>"] ]
	- <action>

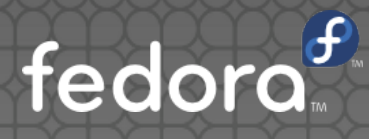

- Allow new IPv4 connections from address 192.168.0.0/24 for service tftp and log 1 per minutes using syslog
- firewall-cmd –add-rich-rule='
	- rule family="ipv4"
	- source address="192.168.0.0/24"
	- service name="tftp"
	- log prefix="tftp"
	- level="info"
	- limit value="1/m"
	- accept '

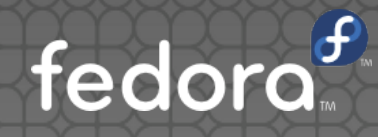

- In zone config file
- <rule [family="<rule family>"]>
- [ <source address="<address>" [invert="True"]/> ]
- [ <destination address="<address>" [invert="True"]/> ]
- **e** element
- [ <log [prefix="<prefix text>"] [level="<log level>"]/> ]
- $\bullet$  [ <audit/> ]
- **action**

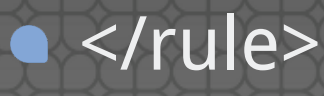

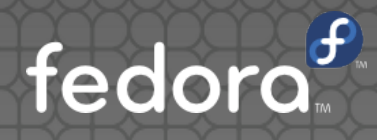

- <?xml version="1.0" encoding="utf-8"?>
- $\bullet$  <zone>
- <short>Public</short>
- <description>some description</description>
- <service name="ssh"/>
- <rule family="ipv4">
- <source address="192.168.1.209"/>
	- <accept/>
	- </rule>

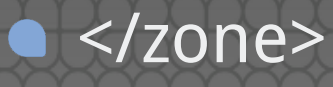

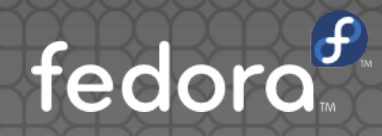

# Lock Down

#### Lock Down

• Lock the firewall configuration so that only allowed application are able to request firewall changes.

Turned off by default.

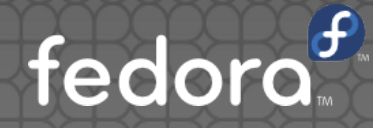

## Call for Localization

#### Reference & L10N

- https://fedoraproject.org/wiki/FirewallD
- https://fedoraproject.org/wiki/Features/Firewal ldRichLanguage
- https://fedoraproject.org/wiki/Features/Firewal ldLockdown
- **.** L10N Wanted!

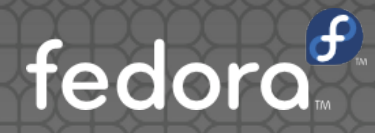

# Questions?

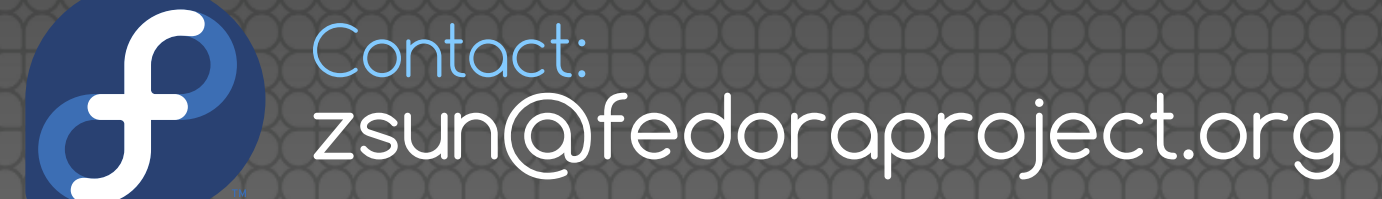

This slice is licensed under Creative Commons Attribution-ShareAlike 3.0 Unported License.